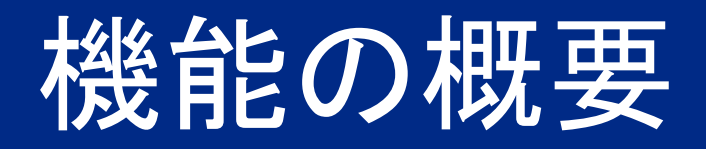

API を使用してサプライヤ管理 プロジェクトチー ムメンバを取得および更新

# SM-41768

一般提供予定: 2024 年 2 月

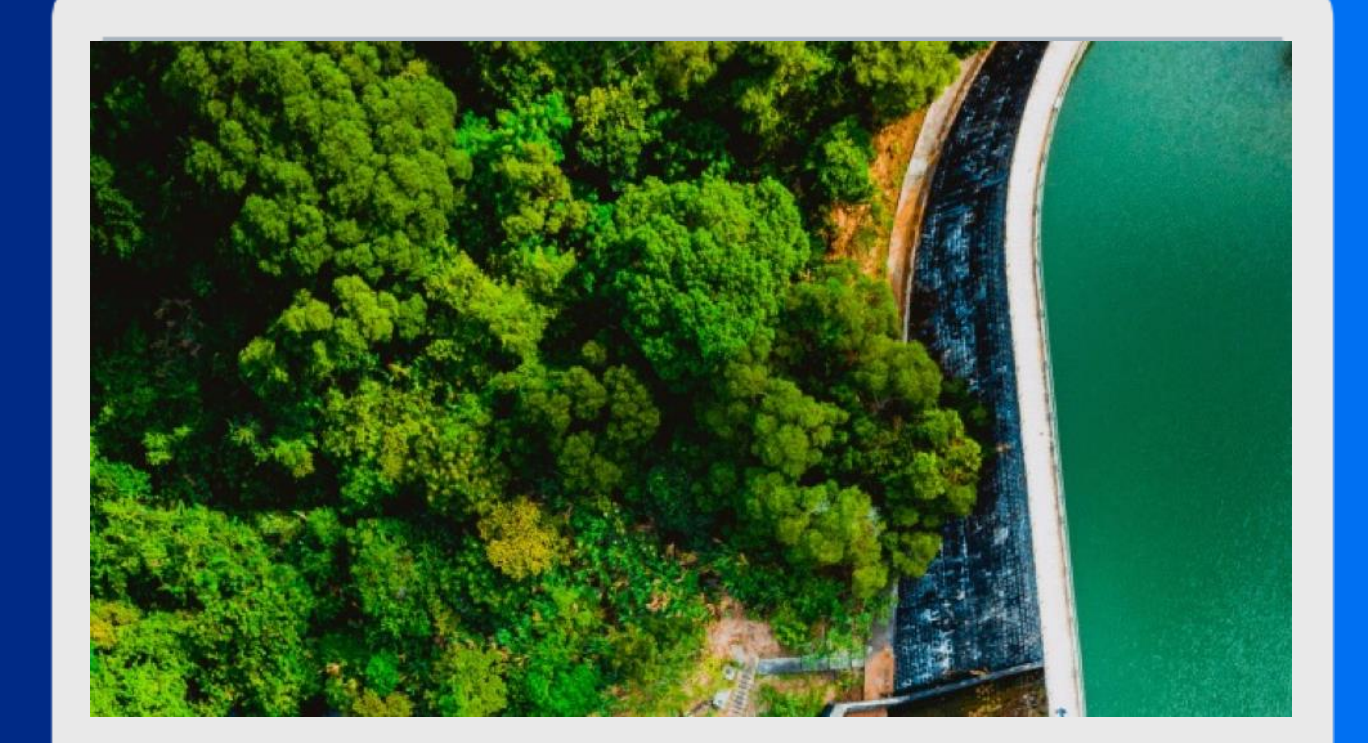

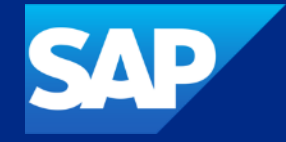

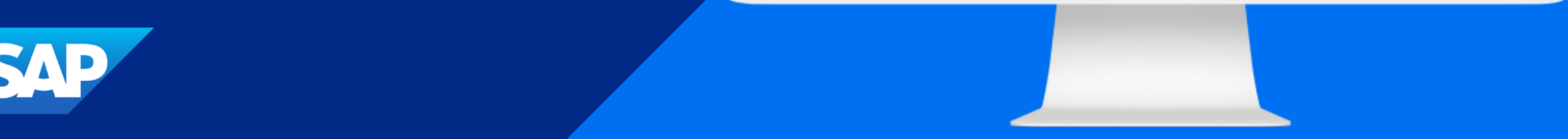

## API を使用してサプライヤ管理プロジェクトのプロジェクトチームメンバを取得およ び更新

#### 説明

□この機能により、プロジェクトチームメ ▪ ンバを取得および変更できる API エン ドポイントが追加されます。これにより、 チームメンバをサプライヤ申請、サプ ライヤ登録、サプライヤ評価などのサ プライヤ管理プロジェクトの承認者と して追加する処理を、API を使用して 行えるようになります。

#### メリット

API によるプロジェクトチームデータの エクスポートおよび更新がサポートさ れるため、承認ワークフローを含むプ ロセスを外部データに基づいて実行 する際の柔軟性および拡張性が向上 します。

ユーザー

- バイヤー
- イネーブルメントモデル
- 自動的に有効
- 対象ソリューション:
- SAP Ariba Supplier Lifecycle and Performance

## 前提条件、制限事項、注意事項

- API の呼び出しは、関連付けられている承認タスクがトリガされる前に行う必要があります。ユーザー が質問事項に回答するとすぐに、関連付けられている承認タスクが有効になります。結果として、API を使用してユーザー、ユーザーグループ、または承認者を変更しようとした場合に、正確な結果が得 られない可能性があります。API の呼び出しを間違いなく承認タスクがトリガされる前に行えるように するため、処理が必要なタスクを承認ワークフローの先行タスクとして設定することを検討することも できます。
- この機能に関連する SAP Ariba APIs を使用するためにアプリケーションを作成してアクセス権を依頼 するには、SAP Ariba Developer Portal にアクセスできる必要があります。詳細については、SAP Ariba Developer Portal のヘルプで「SAP Ariba APIs の使用を開始する手順」を参照してください。
- この API に対して行われたクエリはすべて、OAuth 認証によって認証される必要があります。詳細に ついては、SAP Ariba Developer Portal のヘルプで「SAP Ariba Developer Portal 認証」を参照して ください。

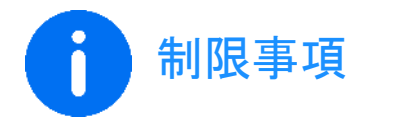

• サプライヤ管理プロジェクトの場合、この機能でサポートされるのは /teams エンドポイントのみと なります。ほかの API エンドポイントはサポートされません。

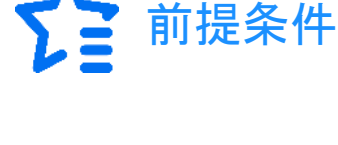

機能の詳細

この機能により、サプライヤ管理プロジェクトに対して SAP Ariba の API を利用できるようになります。/projects/{projectId}/teams エンドポイントを使用 すると、プロジェクトチームメンバの取得および変更を行うことができます。このエンドポイントを使用して、サプライヤ申請、サプライヤ経録、サプライヤ評 価、モジュール式質問事項などのサプライヤ管理プロジェクトの承認者としてチームメンバを追加することもできます。

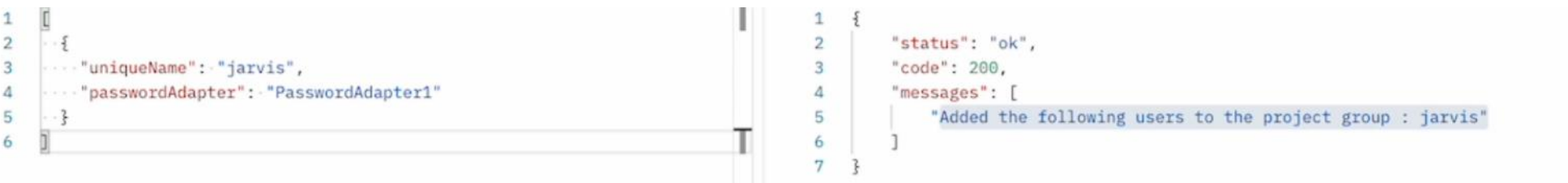

ありがとうござい ました。

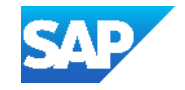